# **SRP\_JsonX\_Get**

Gets an element's value.

# Syntax

```
Value = SRP_JsonX_Get(Path, DefaultIfNull)
```
### Returns

The element's value if found, null otherwise

### **Parameters**

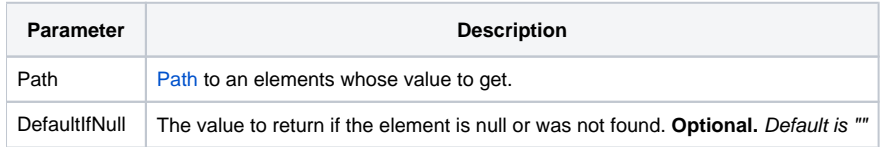

#### Remarks

SRP\_JsonX\_Get gets the value of the element pointed to by Path. See [Paths](https://wiki.srpcs.com/display/SRPUtilities/Paths) for more details. The chart below shows how different types are returned.

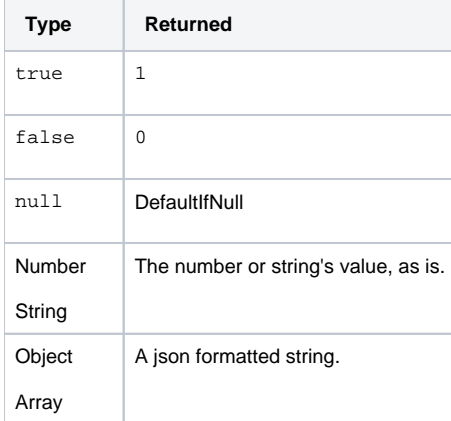

## Examples

```
$insert SRPJSONX
\begin{array}{rl} \text{Json} & = & \text{!} \{ \\ \text{Json} & \text{:=} & \text{!} \end{array}"employees": ['<br>{'
Json := ' {'
Json := ' "firstname": "John",'
Json := ' "lastname": "Doe",'
 Json := ' "age": 21'
 \text{Json} := ' \qquad \qquad \}, '
 Json := ' {'
Json := ' "firstname": "Anna",'
Json := ' "lastname": "Smith",'
                  "age": 32'<br>},'<br>{'
Json := 'Json := 'Json := ' "firstname": "Peter",'
                       "lastname": "Jones",'<br>"age": 43'
Json := '<br>Json := ' }'
Json := '\begin{array}{lll}\n\text{Json} & \text{:=} & \text{!} & \text{ } \\
\text{Json} & \text{:=} & \text{!} & \text{``num}\n\end{array}Json := ' "nums": [1, 2, 3, 4, 5, 6, 7, 8, 9, 10],'
 Json := ' "active": true,'
Json := ' "alwaysnull": null,'
Json := ' "alwaysstring": "4.321"'
Json := 'Success = SRP_JsonX_Parse('MyDocument', Json)
If Success EQ 0 then
     Error = SRP_JsonX_Error()
end else
    Value = SRP_JsonX_Get('employees[2].lastname')
end
SRP_JsonX_End()
```